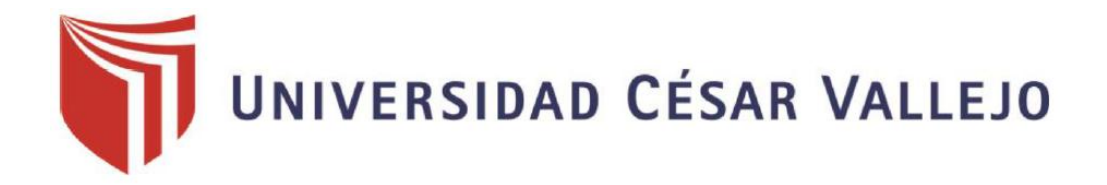

# **FACULTAD DE INGENIERÍA**

## ESCUELA ACADÉMICO PROFESIONAL DE INGENIERÍA DE **SISTEMAS**

## **"IMPLEMENTACIÓN DE UN SISTEMA WEB HELP DESK PARA MEJORAR LA CALIDAD DEL SERVICIO AL USUARIO INTERNO DEL HOSPITAL SAN JUAN DE LURIGANCHO"**

## **TESIS PARA OBTENER EL TÍTULO PROFESIONAL DE: INGENIERO DE SISTEMAS**

**AUTOR:** WILBER EDILSON CORONADO LOAYZA

**ASESOR:**

DR. ELMER ZAMORA MONDRAGÓN

**LÍNEA DE INVESTIGACIÓN:** GESTIÓN DE SERVICIOS DE TECNOLOGÍAS DE INFORMACIÓN

LIMA – PERÚ

2015

**Página del jurado**

………………………………………………………

Iván Crispín Sánchez Presidente

………………………………………………………

Fernando Mendoza Apaza Secretario

………………………………………………………

Frank Edmundo Escobedo Bailón

Vocal

#### **Dedicatoria:**

Dedico esta tesis A la memoria de mi padre, Alberto Coronado Arana. Al recuerdo de mi madre Agripina Loayza Huamán, mis Hijos Patrick, Micaela y a Cecilia mi esposa.

#### **Agradecimiento:**

Deseo agradecer al MBA. Ing. Augusto Oscar Becerra Pacheres y al Dr. Elmer Zamora Mondragón por su valiosa guía, seguimiento y contribución realizada durante todo el proceso de elaboración de la misma.

Un agradecimiento muy especial a todos mis compañeros por haber hecho que los años de estudios compartidos se hayan convertido en una experiencia memorable.

### **DECLARACIÓN DE AUTENTICIDAD**

Yo Wilber Edilson Coronado Loayza con DNI Nº 10251533, a efecto de cumplir con las disposiciones vigentes consideradas en el Reglamento de Grados y Títulos de la Universidad César Vallejo, Facultad de Ingeniería, Escuela de Ingeniería de Sistemas, declaro bajo juramento que toda la documentación que acompaño es veraz y auténtica.

Así mismo, declaro también bajo juramento que todos los datos e información que se presenta en la presente tesis son auténticos y veraces.

En tal sentido asumo la responsabilidad que corresponda ante cualquier falsedad, ocultamiento u omisión tanto de los documentos como de información aportada por lo cual me someto a lo dispuesto en las normas académicas de la Universidad César Vallejo.

Lima, 14 de agosto de 2015

\_\_\_\_\_\_\_\_\_\_\_\_\_\_\_\_\_\_\_\_\_\_\_\_\_\_\_\_\_\_\_\_\_

Wilber Edilson Coronado Loayza

#### **Presentación**

Señores miembros del Jurado:

En cumplimiento de las normas establecidas en el Reglamento de Grados y Títulos de la Universidad César Vallejo presento ante ustedes la Tesis titulada **"**Implementación de un Sistema Web Help Desk para mejorar la calidad del servicio al usuario interno del Hospital San Juan de Lurigancho**"** la misma que someto a vuestra consideración y espero que cumpla con todos los requisitos de aprobación para obtener el título Profesional de Ingeniero de Sistemas.

Esta investigación tiene como objetivo determinar el resultado de la Implementación de un Sistema Web Help Desk para mejorar la calidad del servicio al usuario interno del Hospital San Juan de Lurigancho, la cual consta de ocho apartados; el apartado I plantea una introducción describiendo la realidad problemática, trabajos previos, teorías relacionadas al tema, formulación del problema, justificación del estudio, hipótesis y los objetivos que lo guían, el apartado II describe y explica el diseño de investigación, las variables de estudio y su operacionalización. Adicionalmente se explica la población, la muestra y se detallan las técnicas e instrumentos para la recolección y procesamiento de la información, la validación y confiabilidad del instrumento, los métodos de análisis de los datos y aspectos éticos de la investigación, el apartado III se refiere a los resultados de la investigación así como a la comprobación de las hipótesis, en el apartado IV se presenta y se discuten los resultados de la investigación, en el apartado V se presentan las conclusiones, en el apartado VI se presentan las recomendaciones, En el apartado VII se presenta y detalla la propuesta, en el apartado VIII se detallan las referencias bibliográficas utilizadas y finalmente se completa con los anexos.

Esperaremos señores miembros del jurado que la presente investigación se ajuste a los requerimientos establecidos y que este trabajo de origen a posteriores estudios.

El autor.

### Índice general

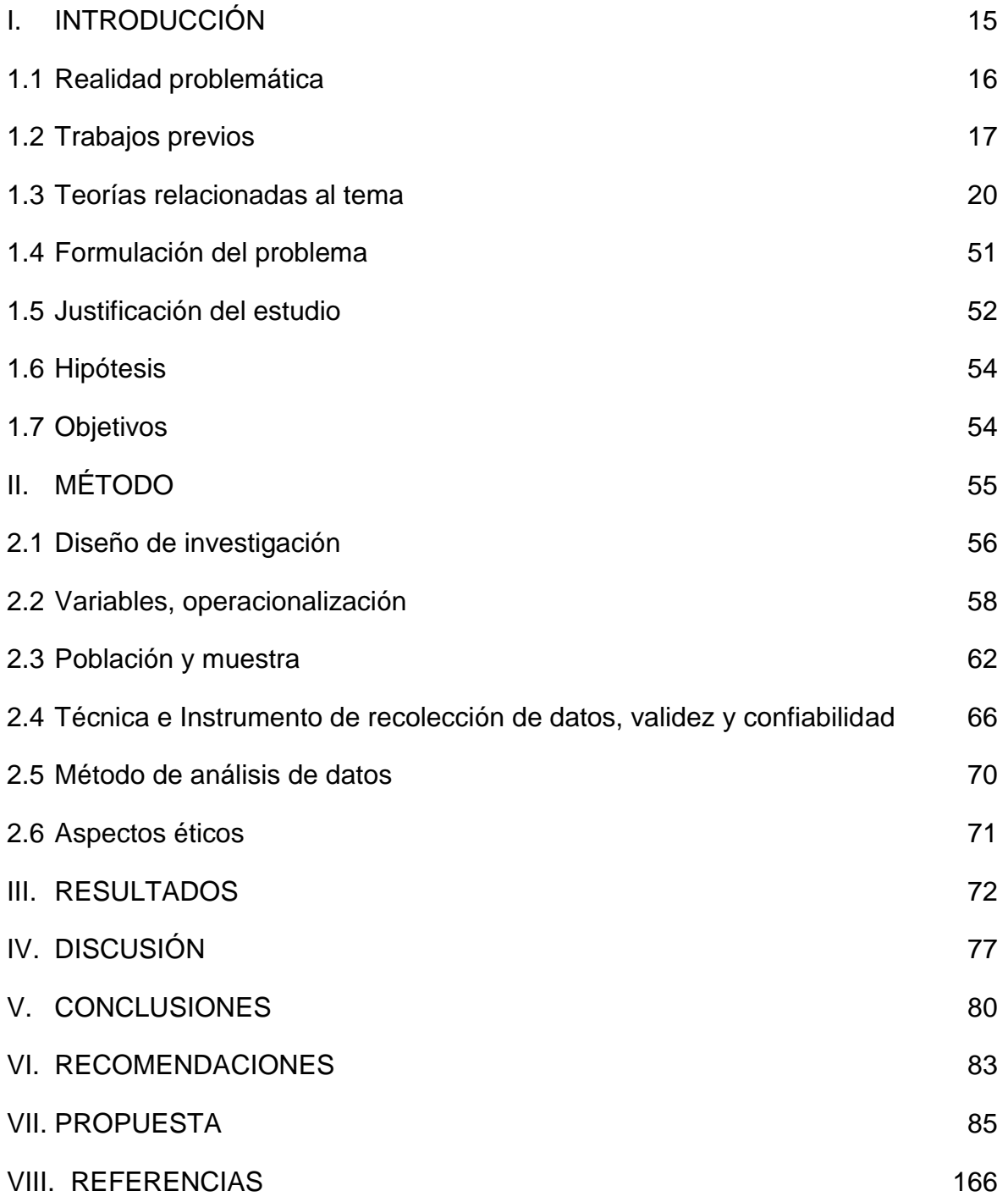

### **Índice de tablas**

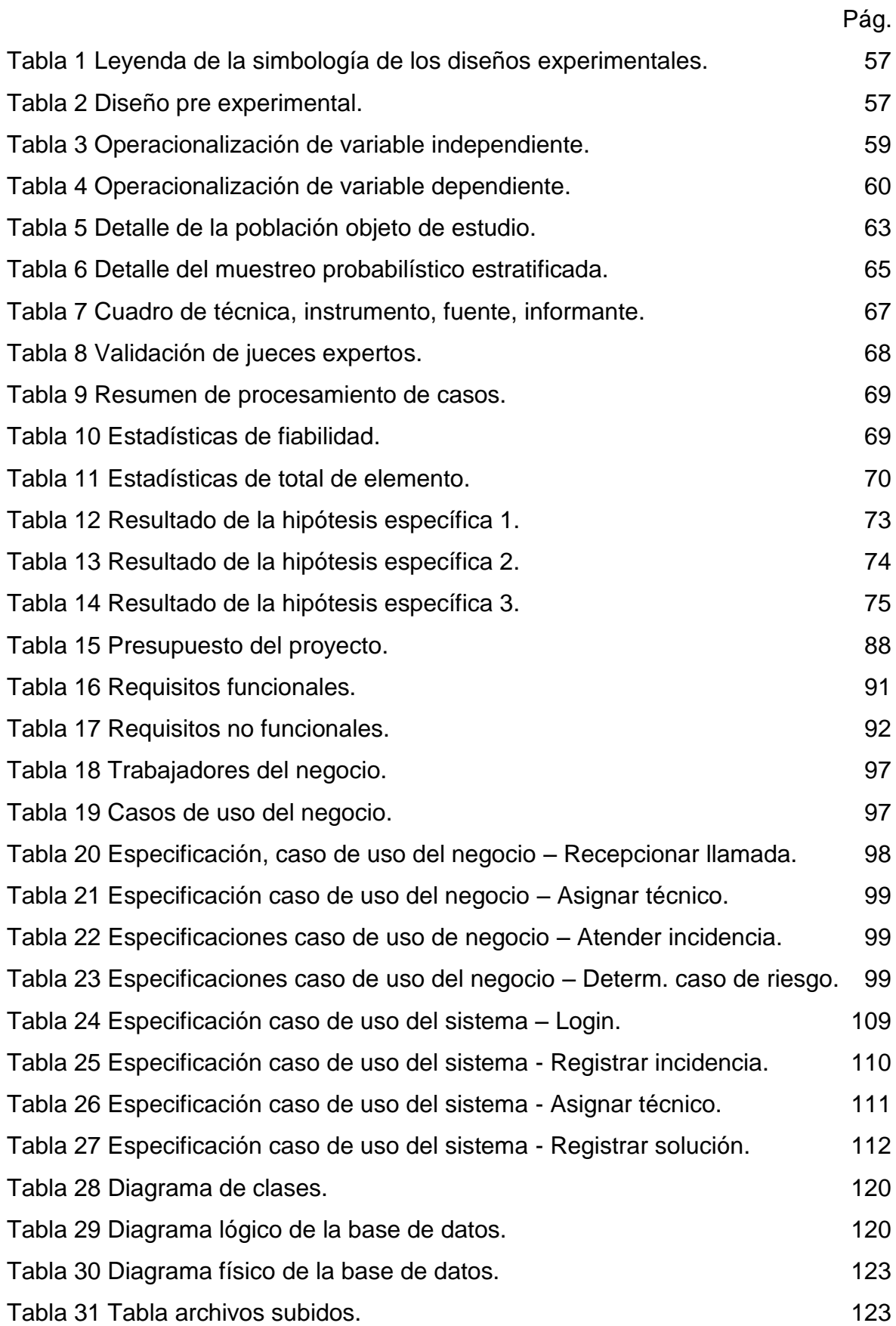

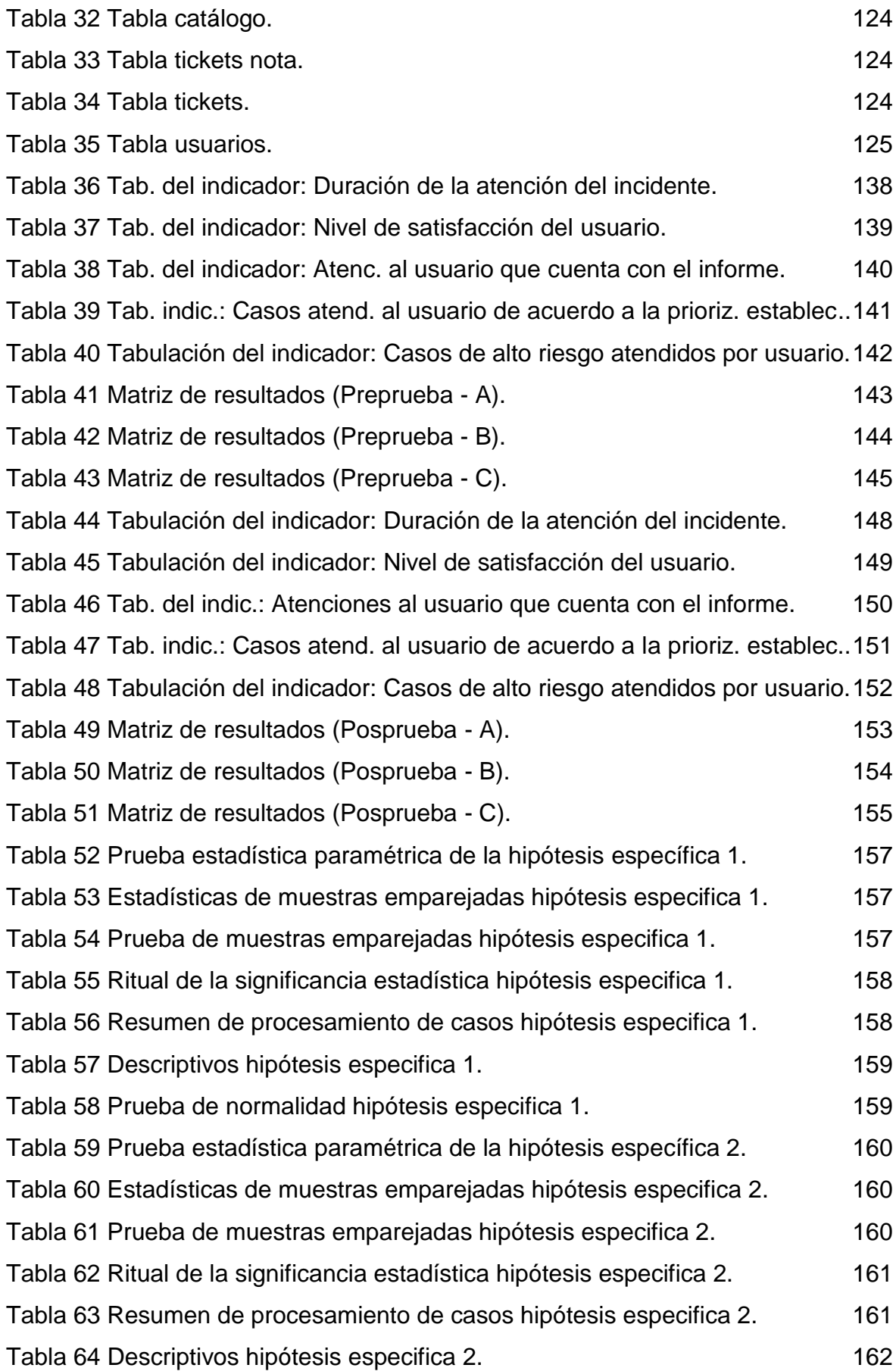

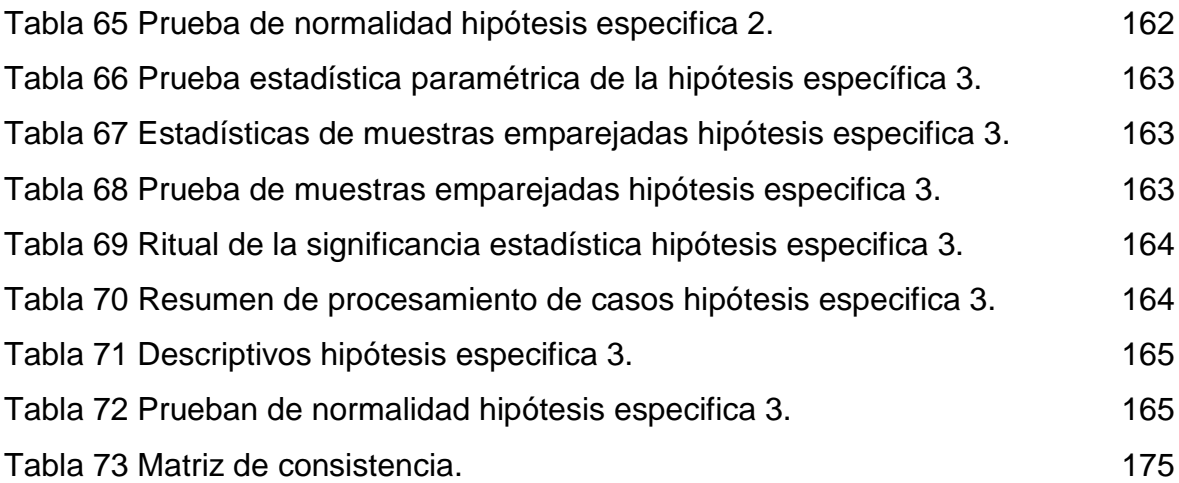

### **Índice de figuras**

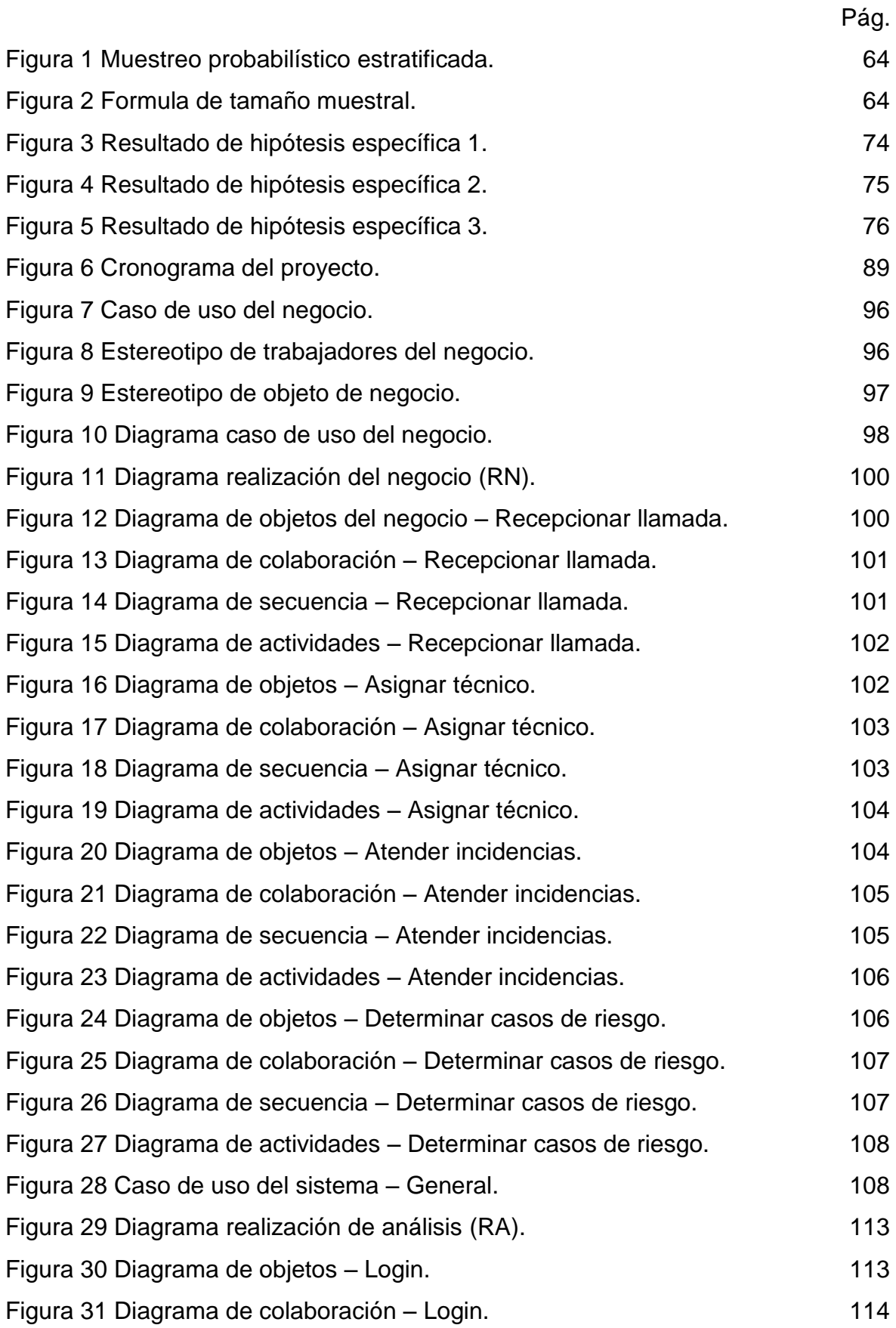

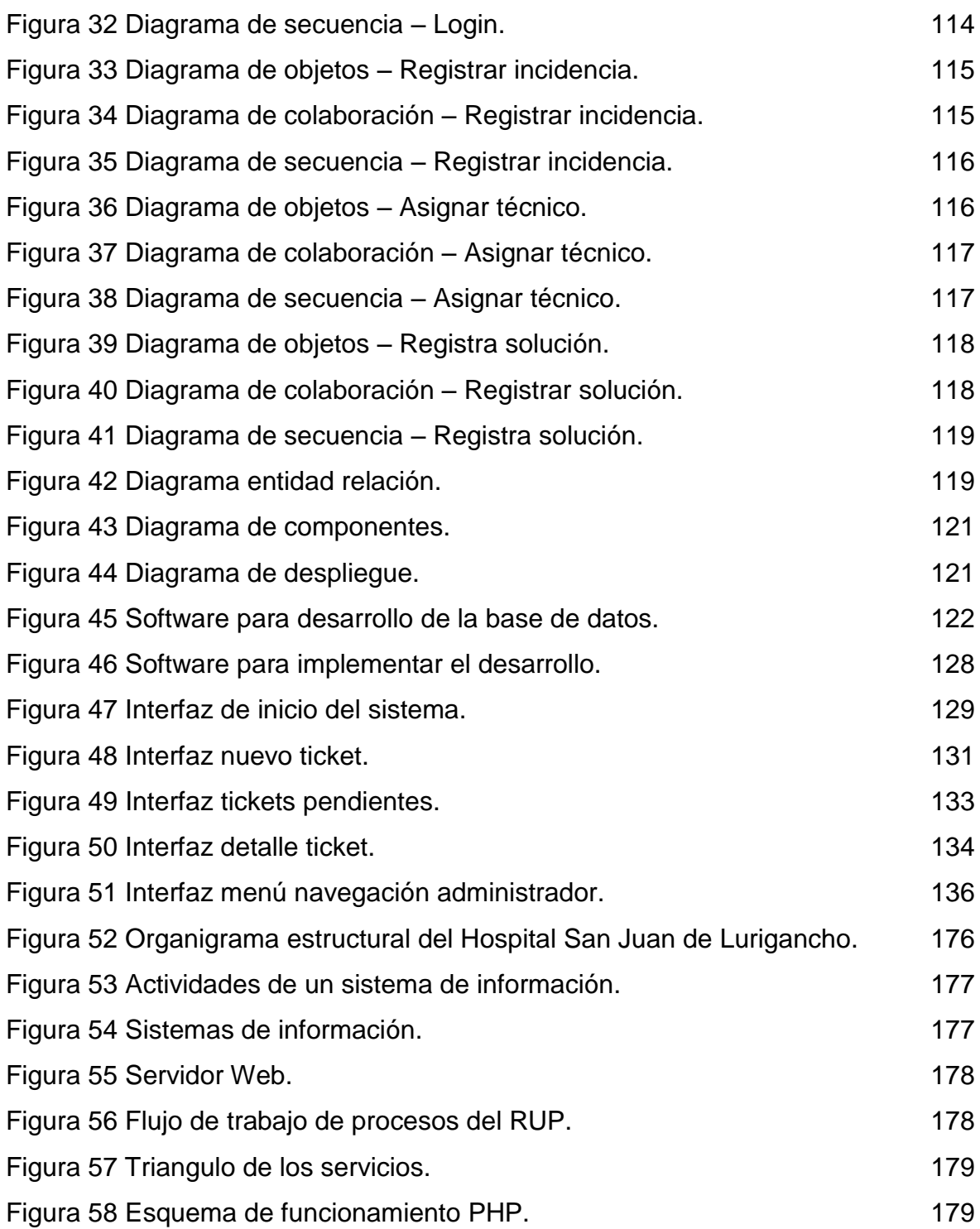

#### **RESUMEN**

La investigación tuvo como objetivo implementar un Sistema Web Help Desk para mejorar la calidad del servicio al usuario interno del Hospital San Juan de Lurigancho, ubicado en la Av. Canto Grande s/n, altura del paradero 11 del Distrito San Juan de Lurigancho, de este modo ofrecer una solución rápida y eficaz a los incidentes concernientes al suministro de tecnologías de información que tienden a ocurrir en dicho establecimiento sanitario.

La implementación comprendió desde la planificación de la implementación, el análisis de los requerimientos, el diseño del modelo y el esquema del sistema web, la configuración y desarrollo del sistema web siguiendo los pasos referenciados por la metodología RUP, así como la implementación en la organización médica, previa aplicación de la evaluación del contexto anterior a la implementación, continuando con la capacitación de los usuarios, y la evaluación posterior para recolectar datos para la evaluación post implementación, comenzando con el procesamiento de datos y la prueba de hipótesis para subsiguientemente obtener el informe final. Los resultados se basaron en una muestra de 67 usuarios de cerca de 883 miembros de la organización médica a quienes mediante fichas de encuesta permitieron llegar a la conclusión de la calidad del servicio que se brinda al usuario interno. La organización médica redujo el tiempo en la solución de las incidencias al simplificar sus procesos gracias a la tecnología empleada y de esta manera alcanzó una satisfacción en el cliente por el servicio ofrecido. También, cabe indicar que se logró acrecentar sustancialmente el número de atenciones de incidencias por parte del personal técnico.

Palabras Clave: Sistema Web, Help Desk, Incidente.

xiii

#### **ABSTRACT**

The research aimed to implement a Web System Help Desk to improve service quality internal user of the Hospital San Juan de Lurigancho, located at Av. Canto Grande s / n, height of whereabouts 11 of the San Juan District of Lurigancho, of thus providing a quick and effective to incidents concerning the supply of information technologies that tend to occur in that health facility solution.

The implementation realized from implementation planning, requirements analysis, design and pattern model of the web system, configuration and web development system following the steps referenced by the RUP methodology and implementation in the organization medical, after application of the evaluation of the implementation above context, continuing training of users, and the subsequent evaluation to collect data for the post implementation evaluation, starting with the data processing and hypothesis testing to subsequently obtain the final report. The results were based on a sample of 67 users near 883 members of the medical organization who by tokens survey allowed to conclude the quality of service that is provided to the internal user. The medical organization reduced the time to solve incidents by simplifying their processes thanks to the technology used and thus achieved a customer satisfaction for the service offered. Also, it is noted that managed to substantially increase the number of attentions of incidents by the technical staff.

Keywords: Web System, Help Desk, Incident.